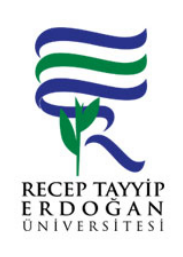

## YA ¸AM H ZMETLER PERSONEL/Ö RENC KARTINA PARA YÜKLEME AKI SÜREC

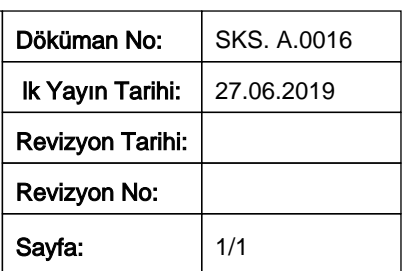

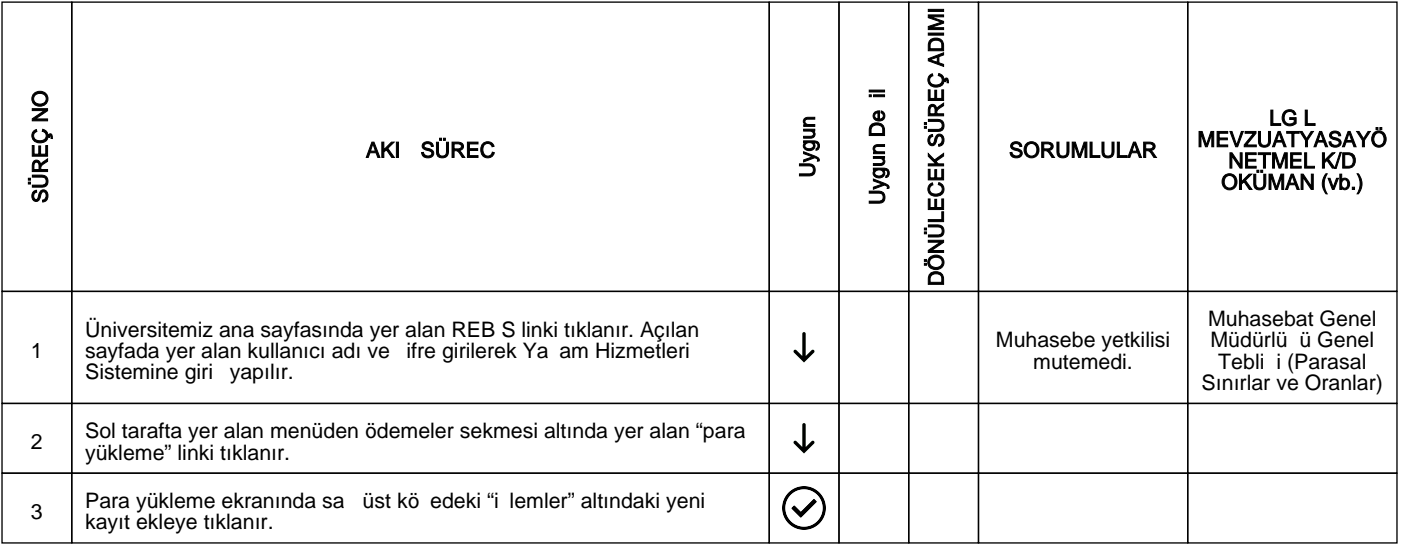

## HAZIRLAYAN

......./......./...........

Birim Kalite Komisyonu **MZA** 

## ONAYLAYAN

......./......./...........

Daire Ba kanı

**MZA**